Introduction to Information Retrieval INF 141/ CS 121 Donald J. Patterson

Content adapted from [www.vogella.com](http://www.vogella.com/tutorials/JavaRegularExpressions/article.html#regexjava)

A regular expression defines a search pattern for strings. Regular expressions can be used to search, edit and manipulate text. The pattern defined by the regular expression may match one or several times or not at all for a given string.

The abbreviation for regular expression is regex.

The process of analyzing or modifying a text with a regex is called: The regular expression is applied to the text (string).

The pattern defined by the *regex* is applied on the text from left to right. Once a source character has been used in a match, it cannot be reused. For example, the regex aba will match *ababababa* only two times (aba\_aba\_).

A simple example for a regular expression is a (literal) string. For example, the *Hello World* regex will match the "Hello World" string.

. (dot) is another example for a regular expression. A dot matches any single character; it would match, for example, "a" or "z" or "1".

- Most programming languages support regex's
- Most have there own quirks
- These instructions are for regex's in Java / Eclipse

- Regular Expressions are about finding patterns in text
- Based on a line by line paradigm

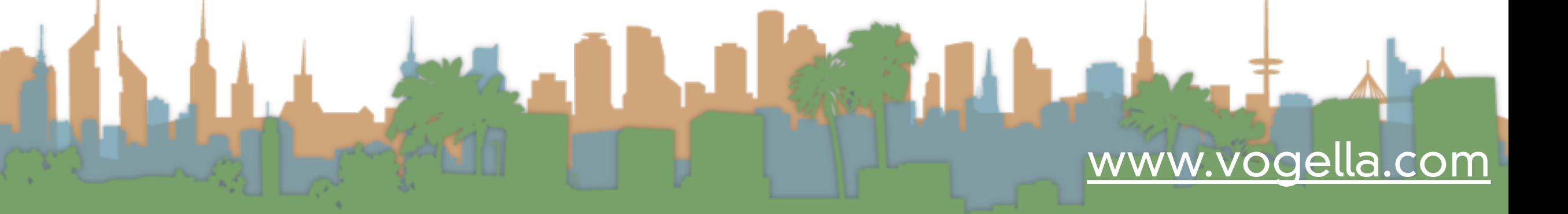

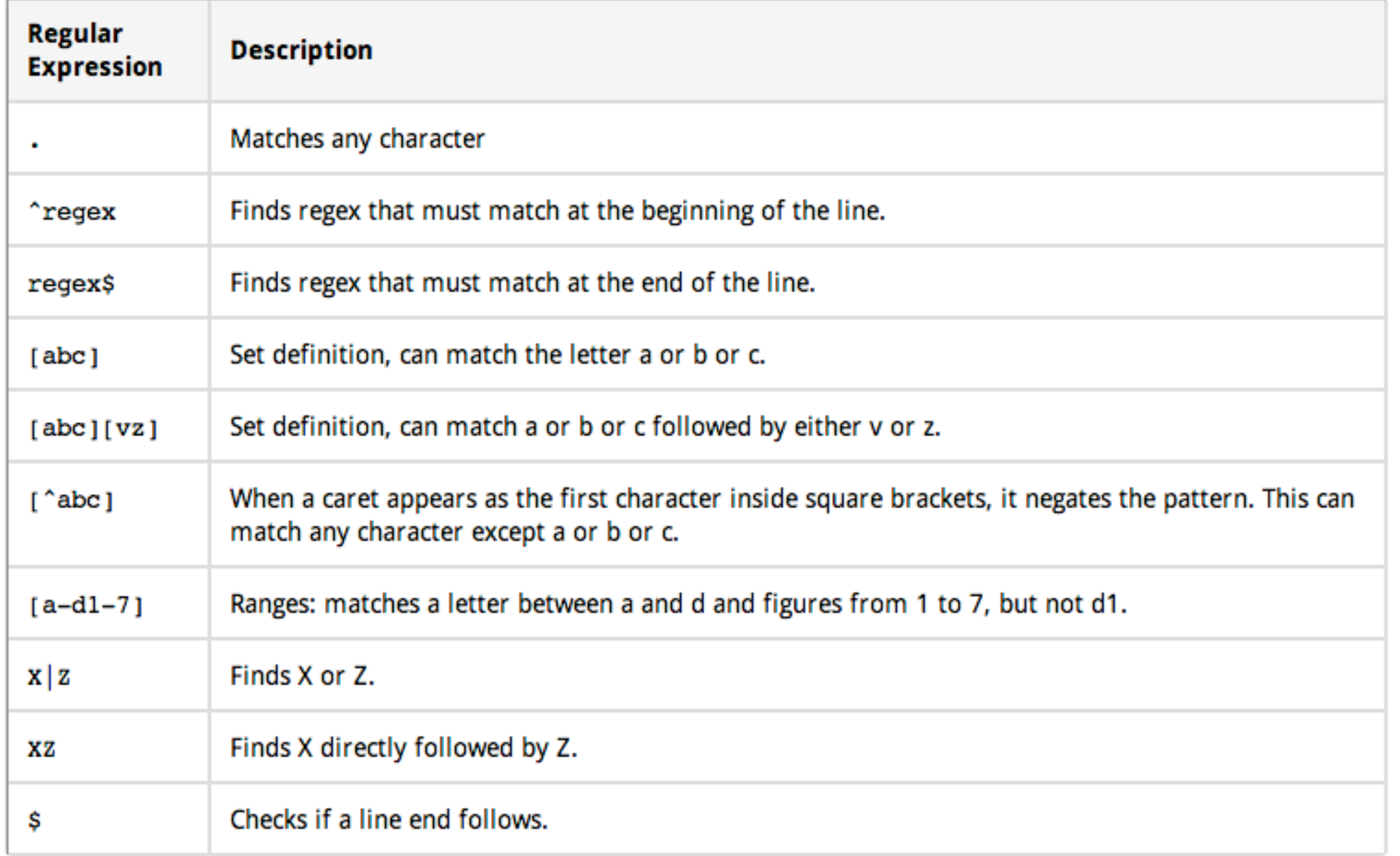

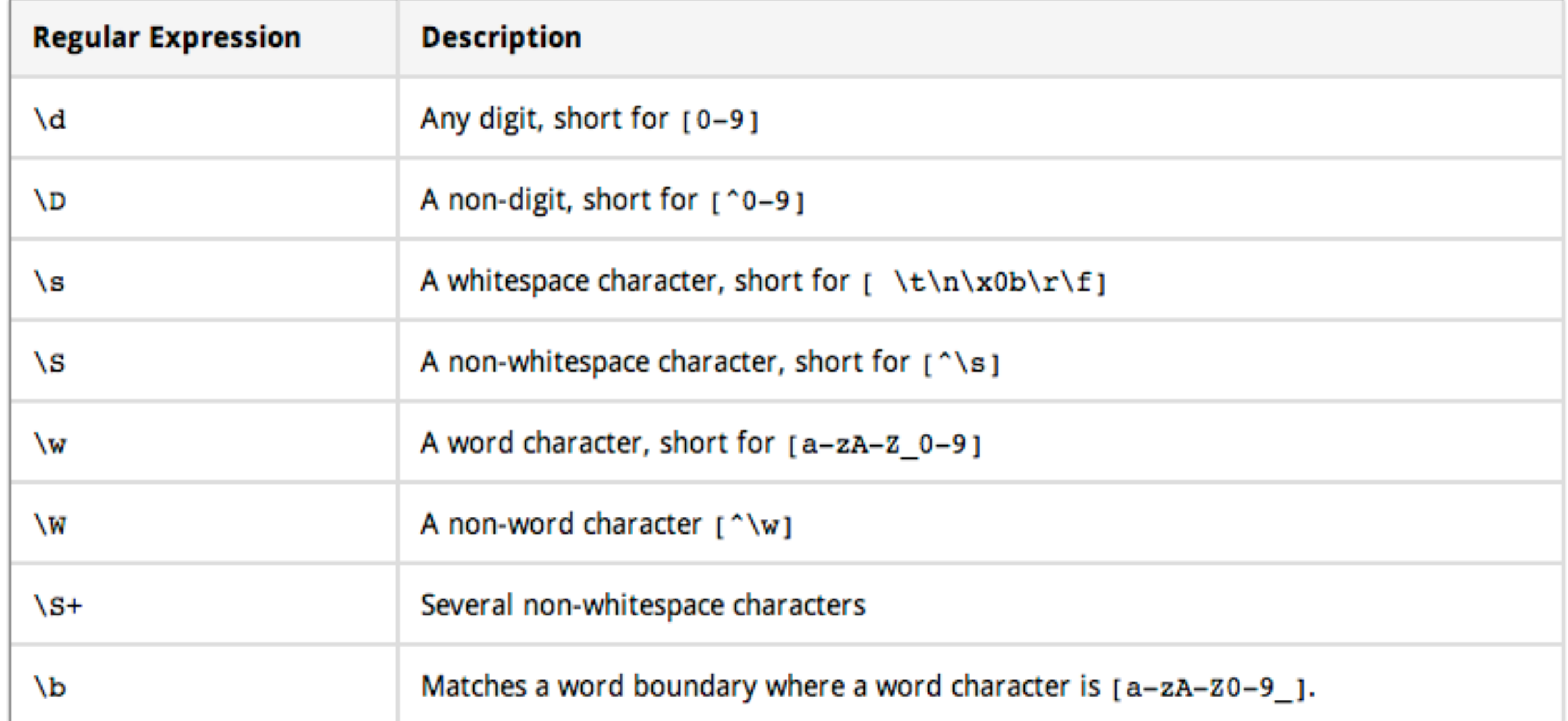

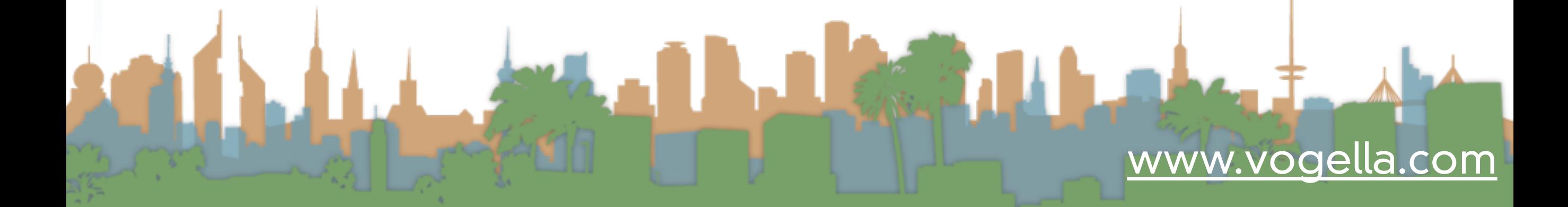

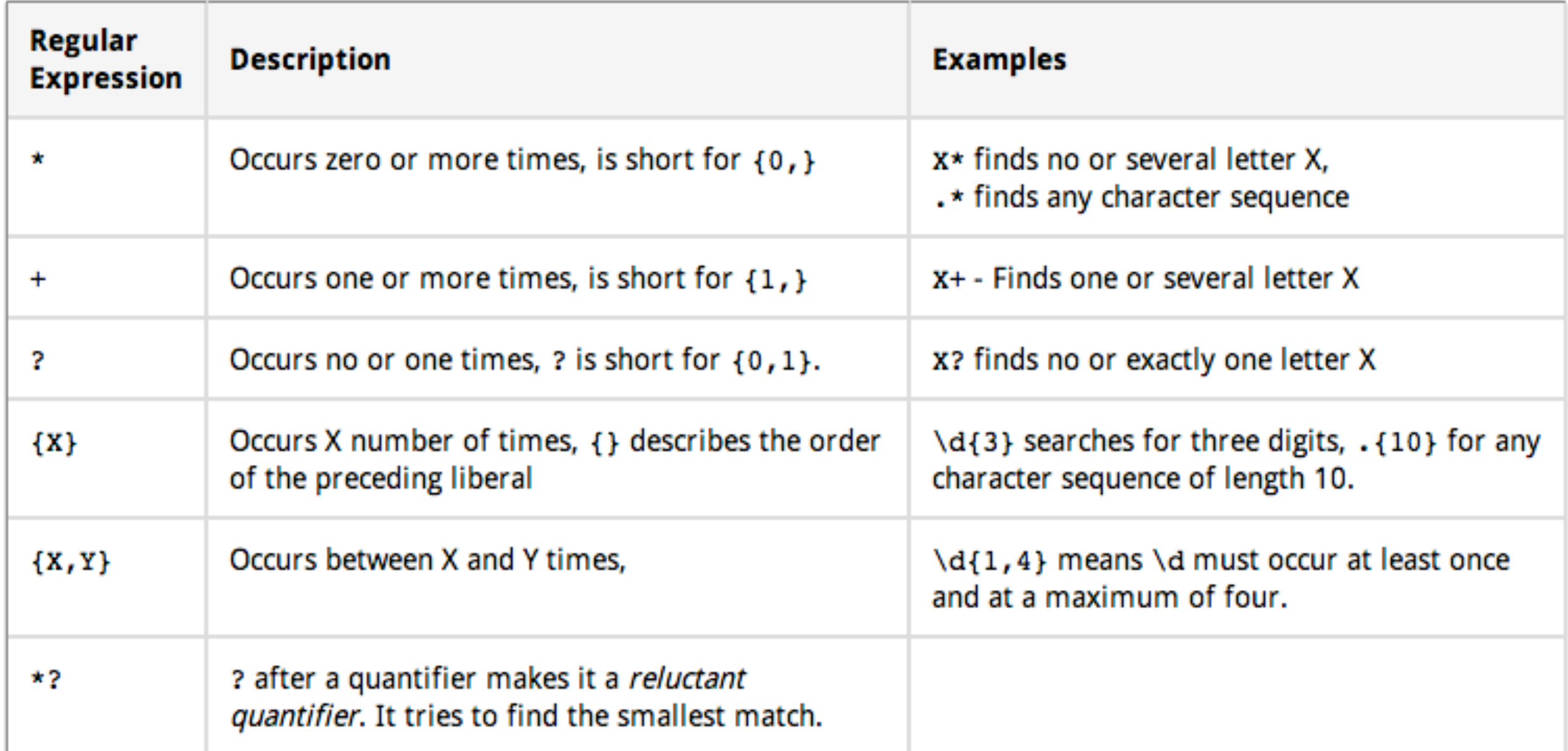

# **Edition 19** [www.vogella.com](http://www.vogella.com/tutorials/JavaRegularExpressions/article.html#regexjava)

#### 3.4. Grouping and Backreference

You can group parts of your regular expression. In your pattern you group elements with round brackets, e.g.,  $( )$ . This allows you to assign a repetition operator to a complete group.

In addition these groups also create a backreference to the part of the regular expression. This captures the group. A backreference stores the part of the string which matched the group. This allows you to use this part in the replacement.

Via the \$ you can refer to a group. \$1 is the first group, \$2 the second, etc.

Let's, for example, assume you want to replace all whitespace between a letter followed by a point or a comma. This would involve that the point or the comma is part of the pattern. Still it should be included in the result.

```
// Removes whitespace between a word character and . or ,
String pattern = "(\Nw)(\S+)([\N,.])";
System.out.println(EXAMPLE_TEST.replaceAll(pattern, "$1$3"));
```
This example extracts the text between a title tag.

```
// Extract the text between the two title elements
pattern = "(?i)(<title.*?>)(.+?)(</title>)";
String updated = EXAMPLE_TEST.replaceAll(pattern, "$2");
```
The backslash \ is an escape character in Java Strings. That means backslash has a predefined meaning in Java. You have to use double backslash \\ to define a single backslash. If you want to define \w, then you must be using \\w in your regex. If you want to use backslash as a literal, you have to type \\\\ as \ is also an escape character in regular expressions.

### Backslashes

Strings in Java have built-in support for regular expressions. Strings have three built-in methods for regular expressions, i.e., matches(), split()), replace().

These methods are not optimized for performance. We will later use classes which are optimized for performance.

#### Table 4.

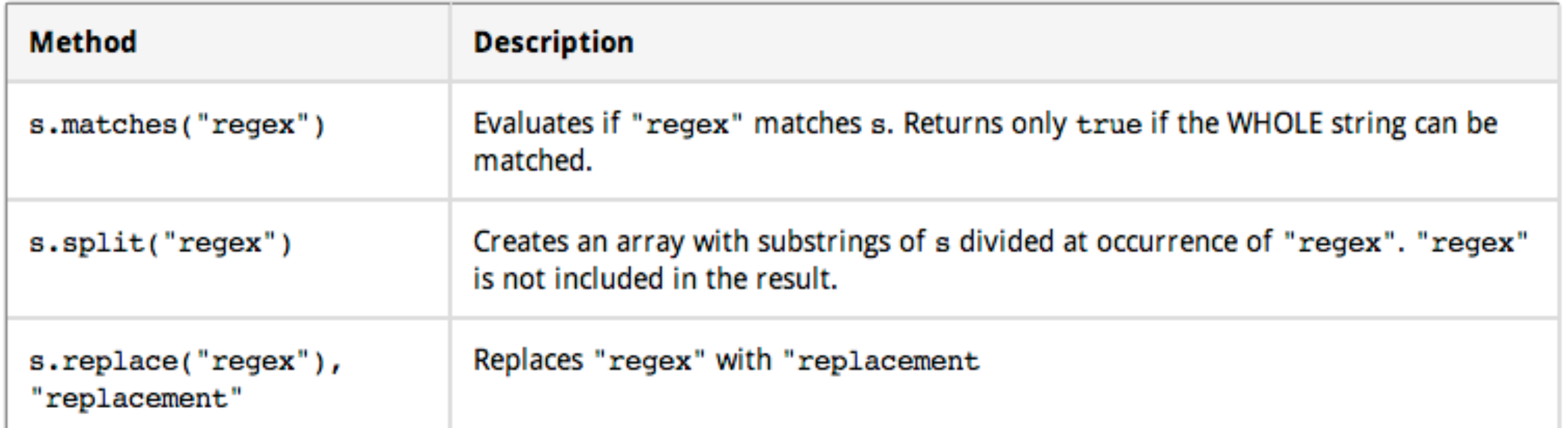

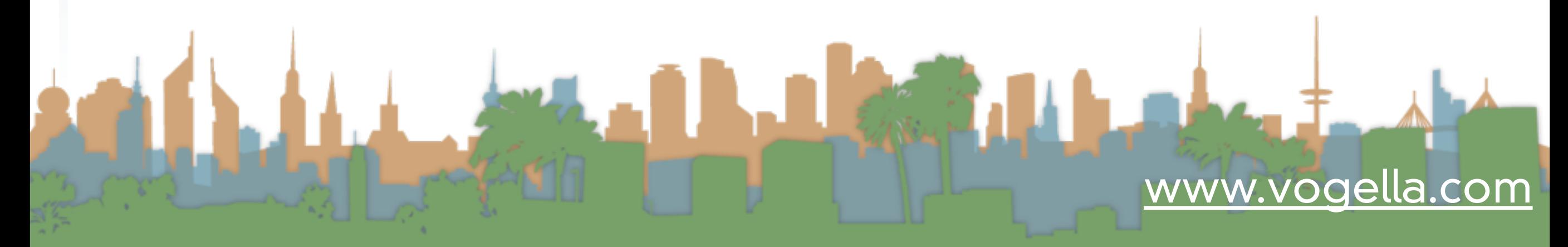

```
public class RegexTestStrings {
 public static final String EXAMPLE_TEST = "This is my small example
      + "string which I'm going to " + "use for pattern matching.";
 public static void main(String[] args) {
    System.out.println(EXAMPLE_TEST.matches("\\w.*"));
    String[] splitString = (EXAMPLE_TEST.split("\Is+"));
    System.out.println(splitString.length);// should be 14
    for (String string : splitString) {
      System.out.println(string);
    // replace all whitespace with tabs
    System.out.println(EXAMPLE_TEST.replaceAll("\\s+", "\t"));
 ł
```
### Pattern and Matcher

```
import java.util.regex.Matcher;
import java.util.regex.Pattern;
```

```
public class RegexTestPatternMatcher {
 public static final String EXAMPLE_TEST = "This is my small example string which I'
m going to use for pattern matching.";
```

```
public static void main(String[] args) {
 Pattern pattern = Pattern.compile("\\w+");
 // in case you would like to ignore case sensitivity,
 // you could use this statement:
 // Pattern pattern = Pattern.compile("\\s+", Pattern.CASE_INSENSITIVE);
 Matcher matcher = pattern.maccher(EXAMPLE_TEST);
 // check all occurance
 while (matcher.find()) {
   System.out.print("Start index: " + matcher.start());
   System.out.print(" End index: " + matcher.end() + " ");
   System.out.println(matcher.group());
  ŀ
 // now create a new pattern and matcher to replace whitespace with tabs
 Pattern replace = Pattern.compile("\\S+");
 Matcher matcher2 = replace.matcher(EXAMPLE_TEST);
 System.out.println(matcher2.replaceAll("\t"));
```
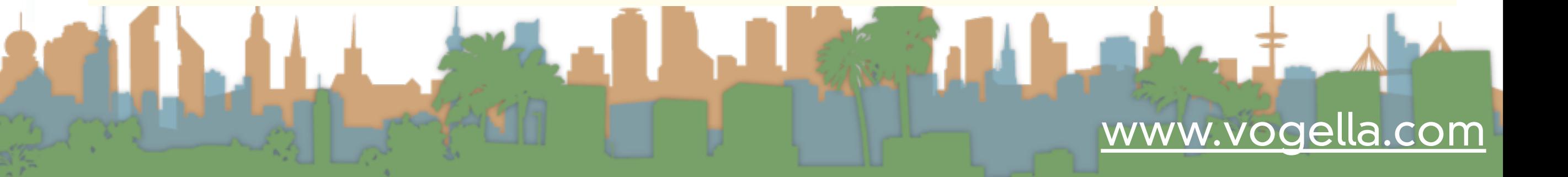

```
import org.junit.Test;
import static org.junit.Assert.assertFalse;
import static org.junit.Assert.assertTrue;
public class CheckPhone {
  @Test
  public void testSimpleTrue() {
    String pattern = "\\d\\d\\d([,\\s])?\\d\\d\\d\\d';
    String s= "1233323322";
    assertFalse(s.matches(pattern));
    s = "1233323";assertTrue(s.matches(pattern));
    s = "123 3323";assertTrue(s.matches(pattern));
```
### Online checker

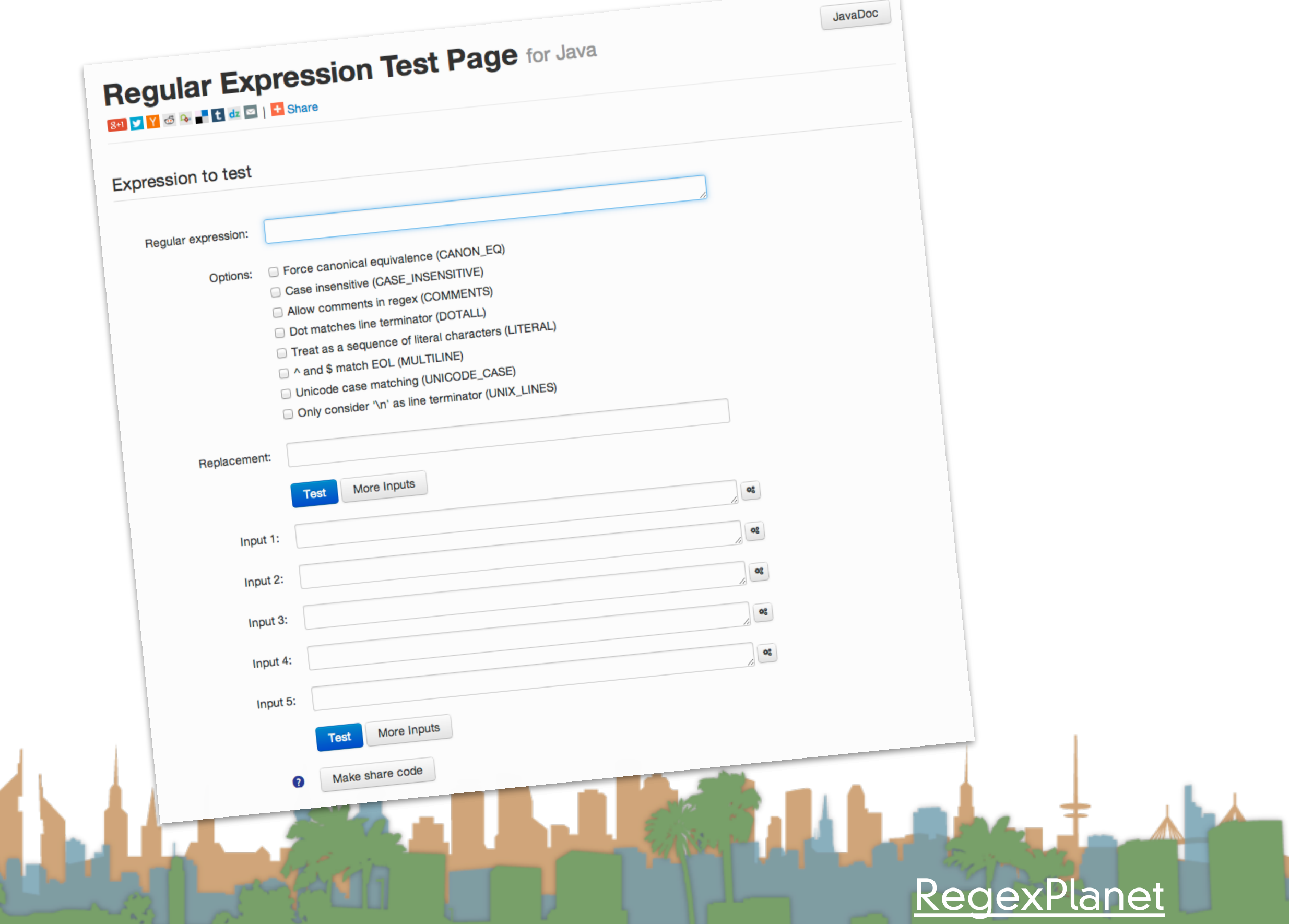

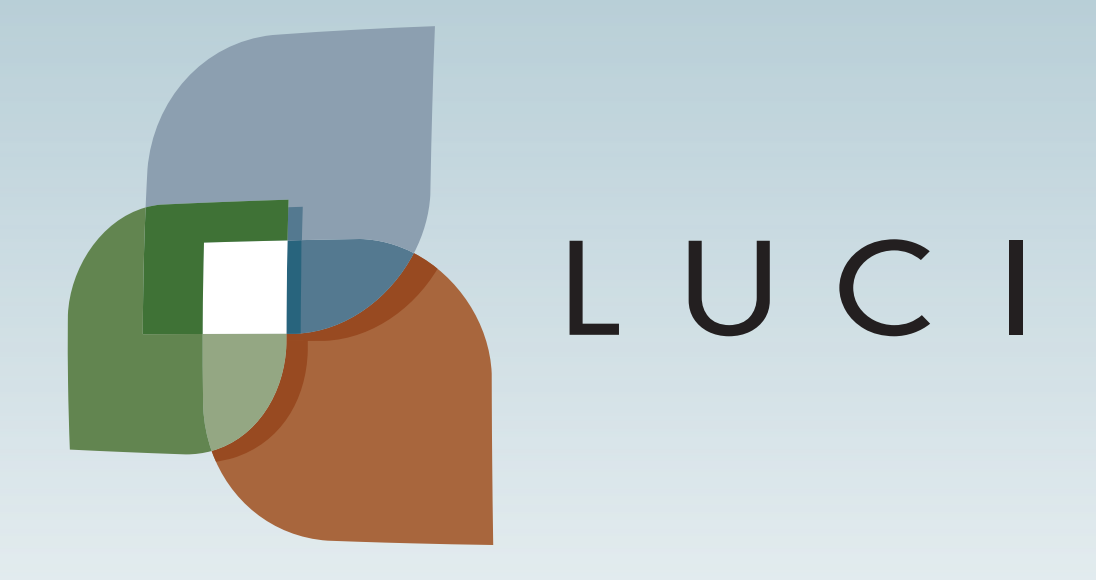

Harrison Company